(c) M. Leuchtmann

## Observatoire national des Chiroptères : contexte, enjeux et existant

*Journée technique 17èmes Rencontres nationales chauves-souris SFEPM 2018*

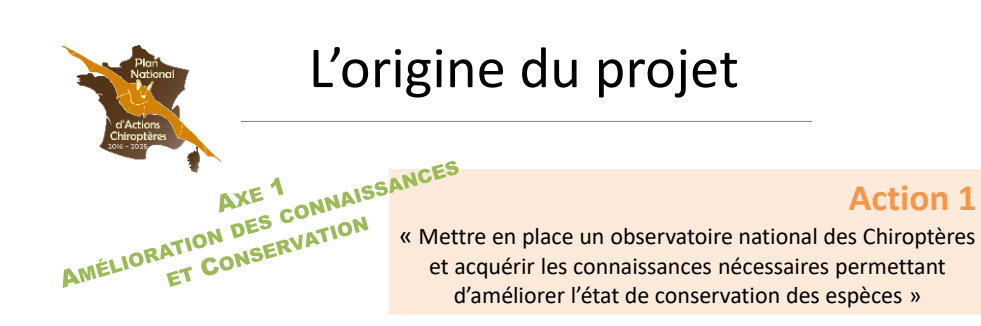

#### **Problématique**

SNB 2011-2020 : Besoin d'indicateurs, identification des manques de connaissances

#### **Pour y répondre…**

Séminaire de travail du Groupe Chiroptères SFEPM à Aydat en Mai 2016

**Observatoire National des Mammifères** Volet *CHIROPTERES*

**Evaluation de l'efficacité globale du PNA**

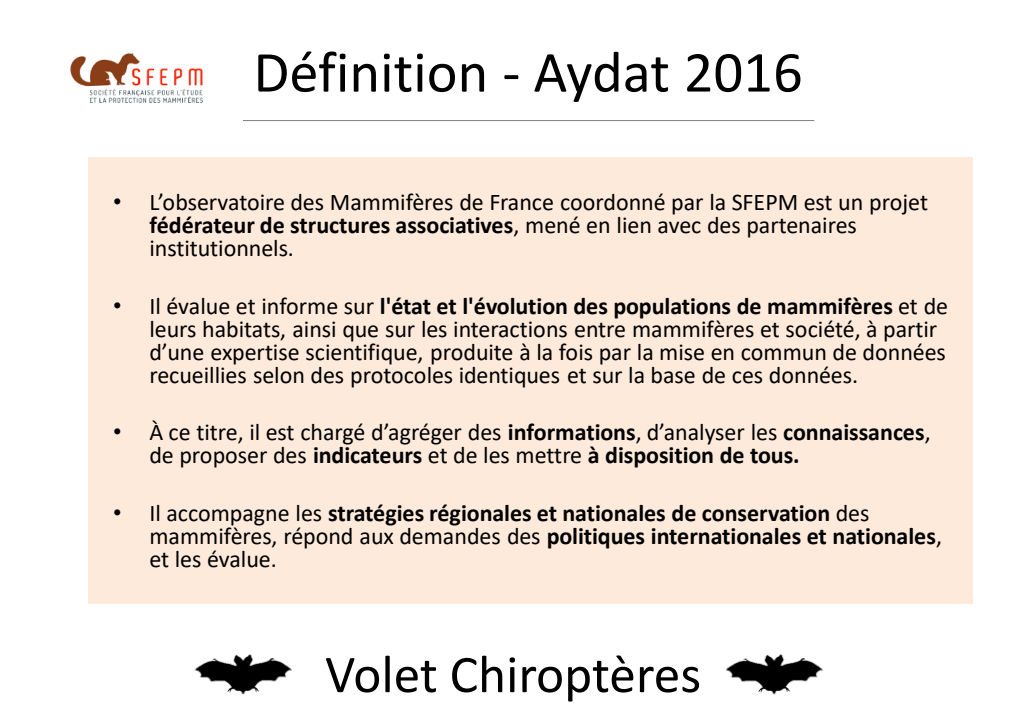

## Enjeux - Aydat 2016

- $\rightarrow$  Identifier et prioriser les besoins de connaissances et les actions de conservation à l'échelle nationale pour permettre à la fois une vision générale et la relativiser à l'échelle régionale
- $\rightarrow$  Assurer une cohérence dans le recueil des données, pour les synthétiser et les valoriser

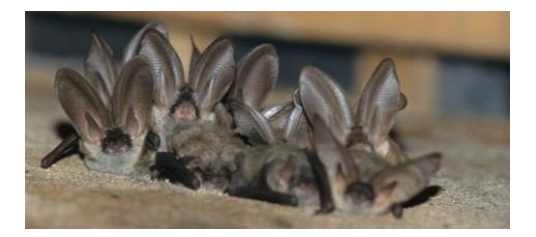

## Les objectifs de l'Observatoire - Aydat 2016

- Identifier les manques de **connaissances** sur les espères et les priorités en termes d'acquisition, au niveau national et régional
- Mutualiser les connaissances, définir une **déontologie**, et harmoniser les **méthodologies** et la **collecte des données**
- Améliorer les connaissances sur les **espèces** et leur **habitat** et évaluer leur **état de conservation**
- Suivre **l'évolution spatiale et temporelle des populations** de Chiroptères et leurs habitats ainsi que les pressions et les **menaces**
- **Mettre à disposition** les connaissances sur les espèces et leur suivi, les actions, et les résultats : atlas et restitution
- Répondre aux demandes des **politiques publiques** (aide à la décision), les évaluer et les faire évoluer
- Répondre aux **demandes nationales et/ou européennes** (rapportages)
- Mesurer **l'efficacité des actions**, notamment le PNAC

## Organisation et Réseau

**Mise en place et animation** : par la CCN – Coordination Chiroptères Nationale de la SFEPM en lien avec les principaux partenaires concernés notamment le MNHN

**Suivi** : par la FCEN dans le cadre du PNA Chiroptères

**S'appuiera sur :** le savoir-faire, les actions et les connaissances des groupes Chiroptères régionaux

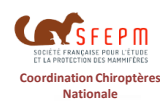

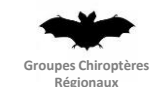

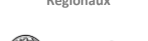

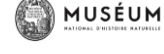

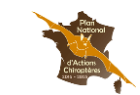

Conservatoires d'espaces naturels

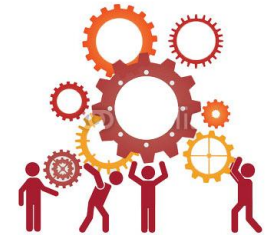

#### **Conditions :**

- mettre en place un projet fédérateur du réseau
- éviter de multiplier les sollicitations
- fournir une assistance technique aux régions
- être force de proposition
- faire de la CCN l'interlocuteur privilégié des politiques publiques

## Objectif de la table ronde

### $\rightarrow$  Présenter l'existant !

- Inventaire des **méthodes** et **bonnes pratiques**
- Production de **référentiels**
- **Répartition** des espèces
- **Statut de conservation** des espèces et des sites
- Amélioration des **connaissances** espèces-habitat
- Actions sur **les menaces**
- Production des **tendances** et indicateurs

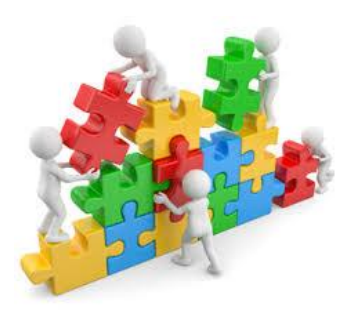

*Présentation non exhaustive...*

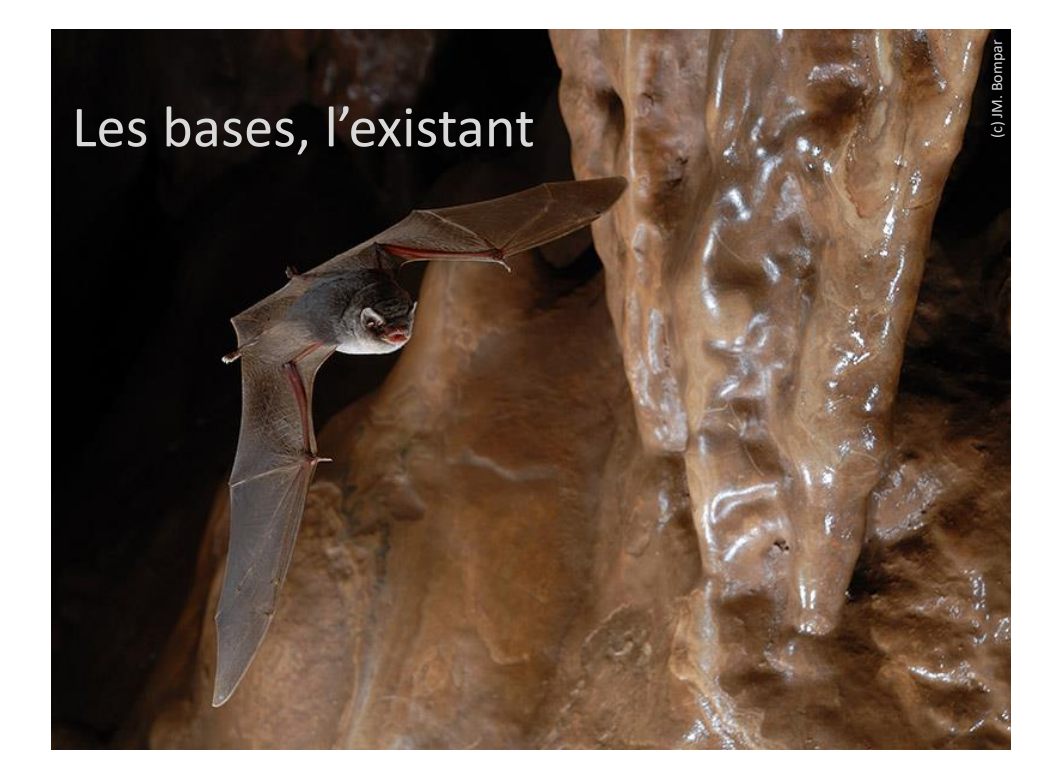

## Inventaire des méthodes et bonnes pratiques

 $\rightarrow$  Mutualiser les connaissances, définir une déontologie et harmoniser les méthodologies et la collecte des données

### Inventaire des méthodes et bonnes pratiques

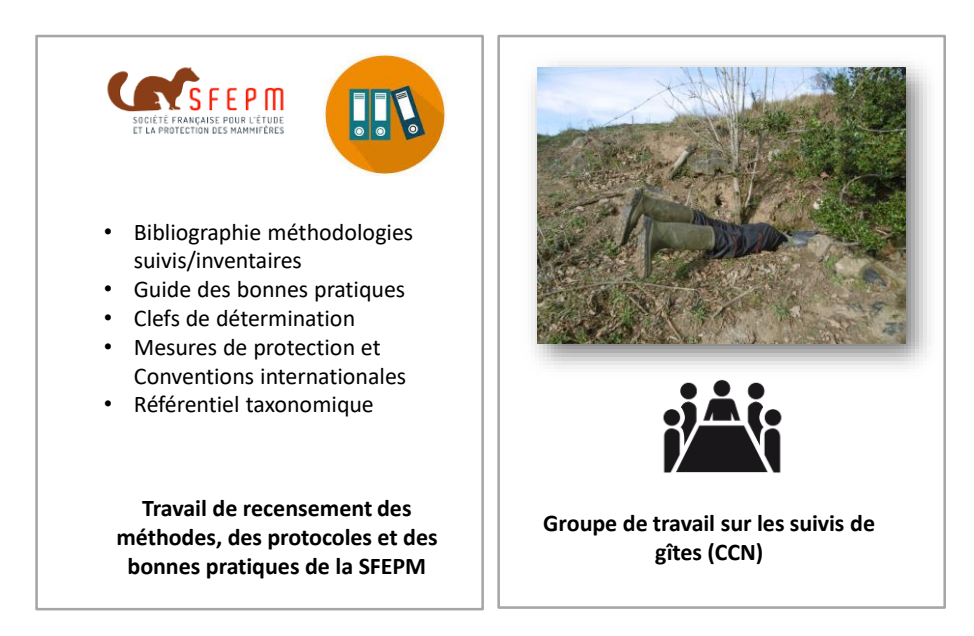

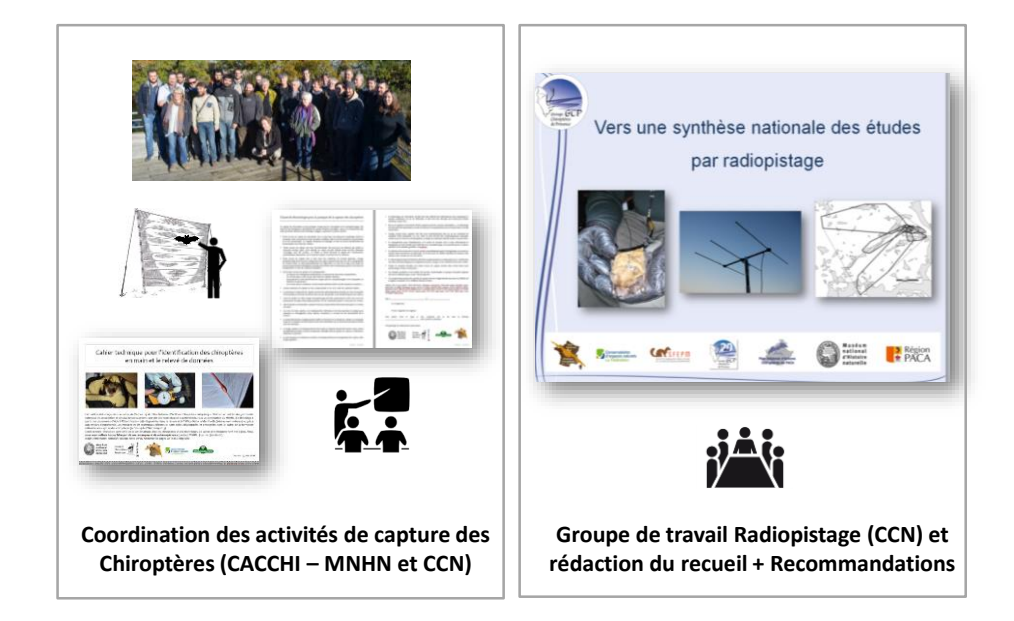

### Inventaire des méthodes et bonnes pratiques

#### Inventaire des méthodes et bonnes pratiques

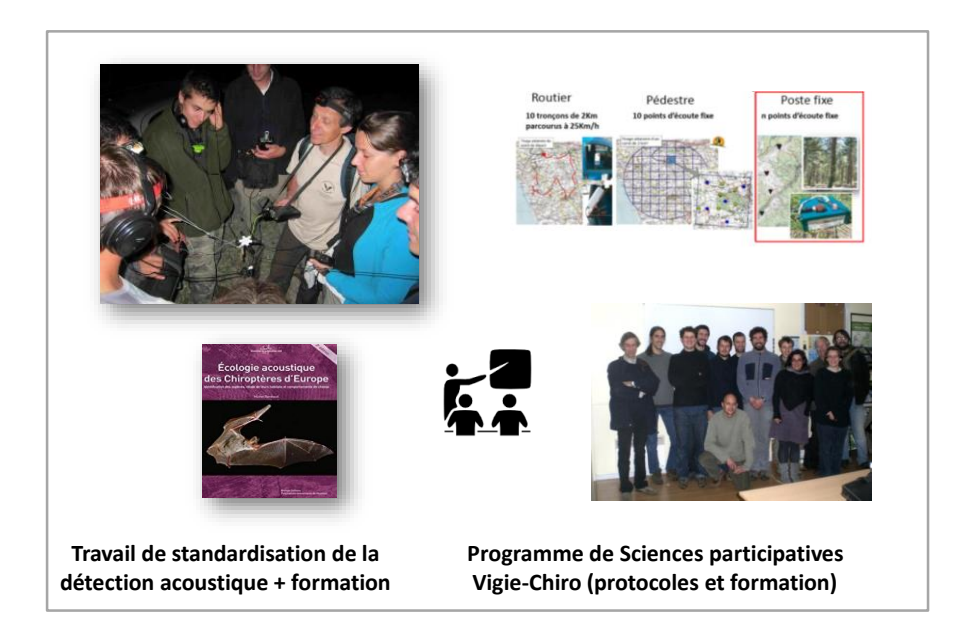

 $\rightarrow$  Produire et mettre à disposition des référentiels de connaissances

### Production de référentiels

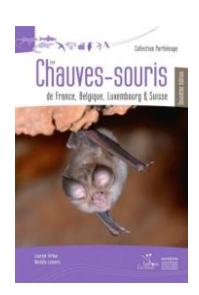

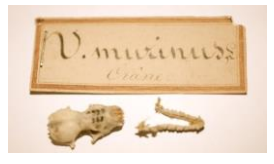

Base de références des échantillons biologiques

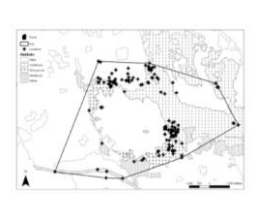

Fiches espèces Utilisation de l'habitat Biométrie

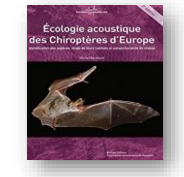

Identification acoustique

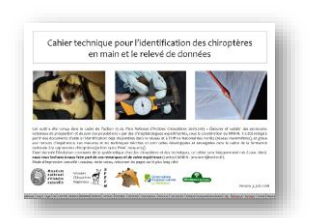

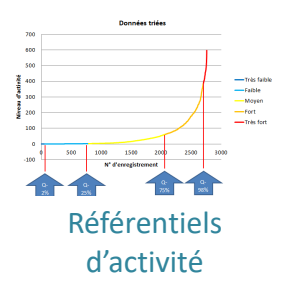

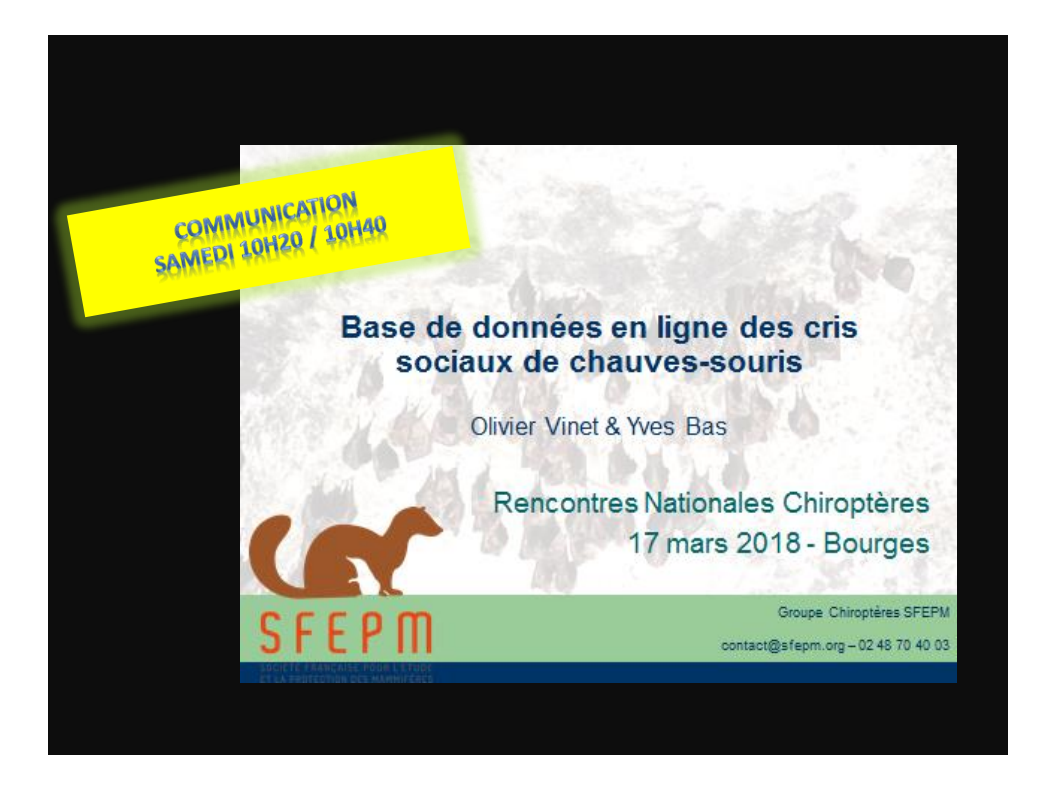

### Exemple du référentiel d'activité

### $\rightarrow$  Un principe simple, un outil puissant (cf. Haquart 2013)

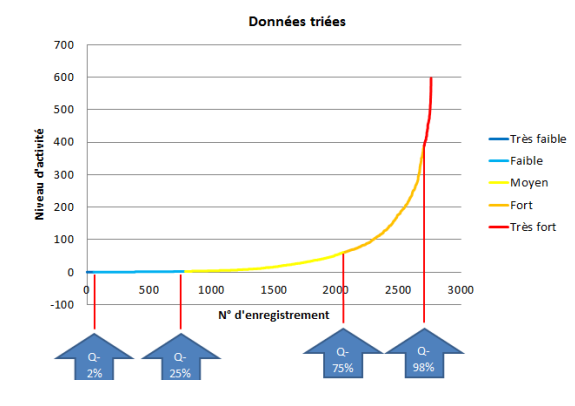

Déclinable *(avec suffisamment de données)* :

- Par région
- Par habitats
- Par saisons
- Par types de comportement (buzz, social/swarming…)
- Etc

*Adaptable à des zones d'étude entières (modèle statistique à développer)*

#### Exemple du référentiel d'activité  $\rightarrow$  En pratique, c'est une grille de lecture : Référentiels d'activité des protocoles Vigie-Chiro Les valeurs données dans le tableau ci-dessous sont des nombres de contacts cumulés sur l'ensemble du circuit routier ou sur l'ensemble du carré pédestre ou encore sur une nuit complète en point fixe, selon le protocole. Elles permettent d'interpréter objectivement l'activité mesurée sur vos sites : Si vous mesurez une activité supérieure à la valeur Q98%, c'est que vous avez obtenu une activité très forte, particulièrement notable pour l'espèce Si vous mesurez une activité supérieure à la valeur Q75%, c'est que vous avez obtenu une activité forte, révélant l'interêt de la zone pour l'espèce Si vous mesurez une activité supérieure à la valeur Q25%, c'est que vous avez obtenu une activité modérée, donc dans la norme nationale Si vous mesurez une activité inférieure à la valeur Q25%, vous pouvez considérer l'activité comme faible pour l'espèce Protocole Routier Protocole Pédestre<br>
025% | 025% | 025% | 025% | 025% | 025% | 025% | 038% **Protocole Point Fixe**  $Q75%$ Espece Q25% Barbastella barbastellus  $10$  $\overline{15}$ Eptesicus serotinus  $\overline{18}$  $\overline{22}$  $\overline{9}$

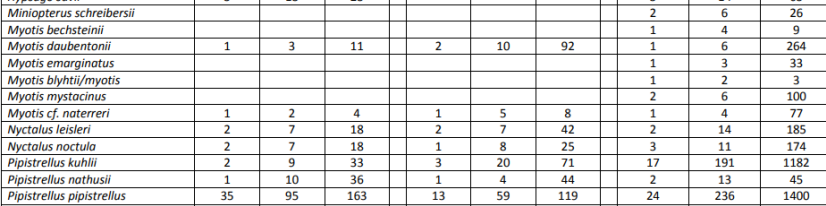

*http://vigienature.mnhn.fr/page/des-referentiels-pour-interpreter-vos-donnees*

### Production de référentiels

#### Exemple du référentiel d'activité

### $\rightarrow$  Exemple (1/2) :

Search:

Q98%

406

69

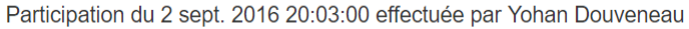

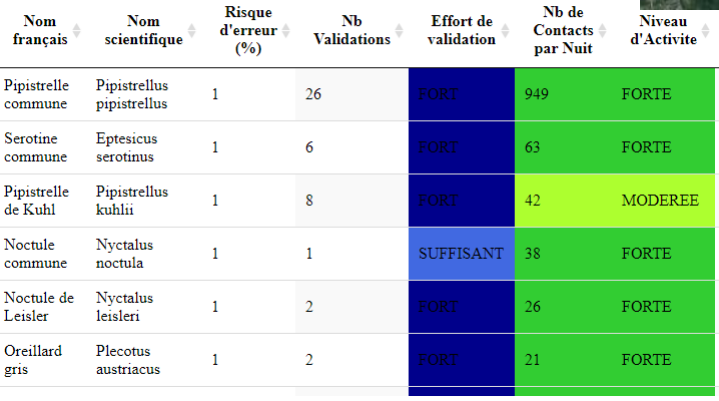

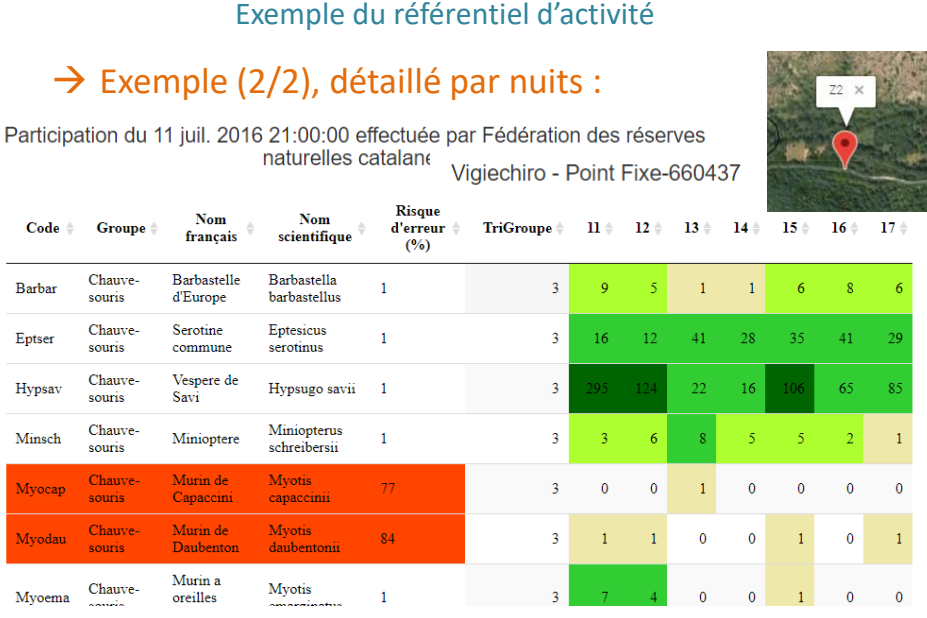

### Production de référentiels

#### Exemple du référentiel sur l'utilisation de l'habitat

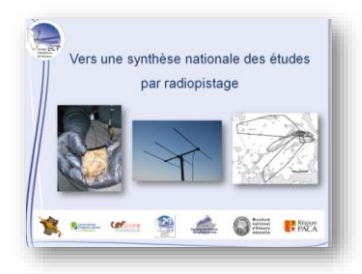

Projet de valorisation des études avec radiopistage – SFEPM (CCN) & MNHN

#### **Trois objectifs :**

- $\checkmark$  faire un bilan national des études
- $\checkmark$  améliorer les connaissances sur la biologie espèces de chauves-souris
- améliorer les techniques et les protocoles

#### **Etape 1 : Rédaction d'un recueil - 2017 – GCP/SFEPM**

- Dresser un INVENTAIRE des études avec radiopistage en France
- Constituer une BASE DE CONNAISSANCE à partir de ces études
- Analyser les METADONNEES collectées
- Formuler les PERSPECTIVES et PISTES DE RECHERCHE

#### Exemple du référentiel sur l'utilisation de l'habitat

#### **Par espèce :**

- Patterns d'activité (émergence, activité/repos, retour aux gîtes)
- Taille moyenne du domaine vital (individu et colonie)
- Distance gîte-terrain de chasse
- Préférences d'habitat
- Sensibilité aux contraintes paysagères
- ...

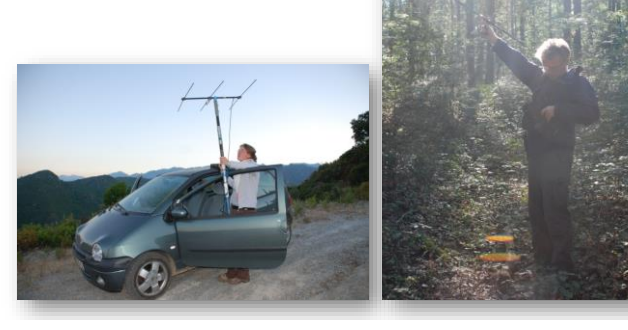

## Répartition des espèces

 $\rightarrow$  Produire, tenir à jour et mettre à disposition des cartes de répartition des espèces à l'échelle nationale

### Répartition des espèces

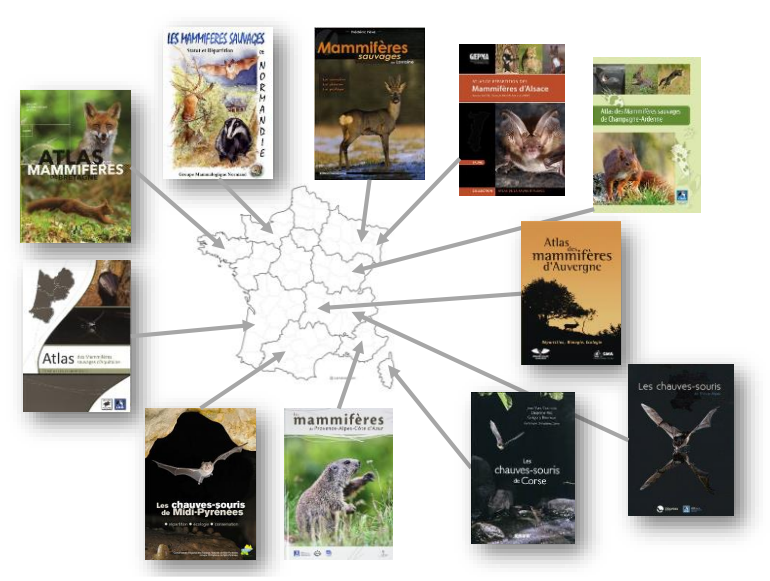

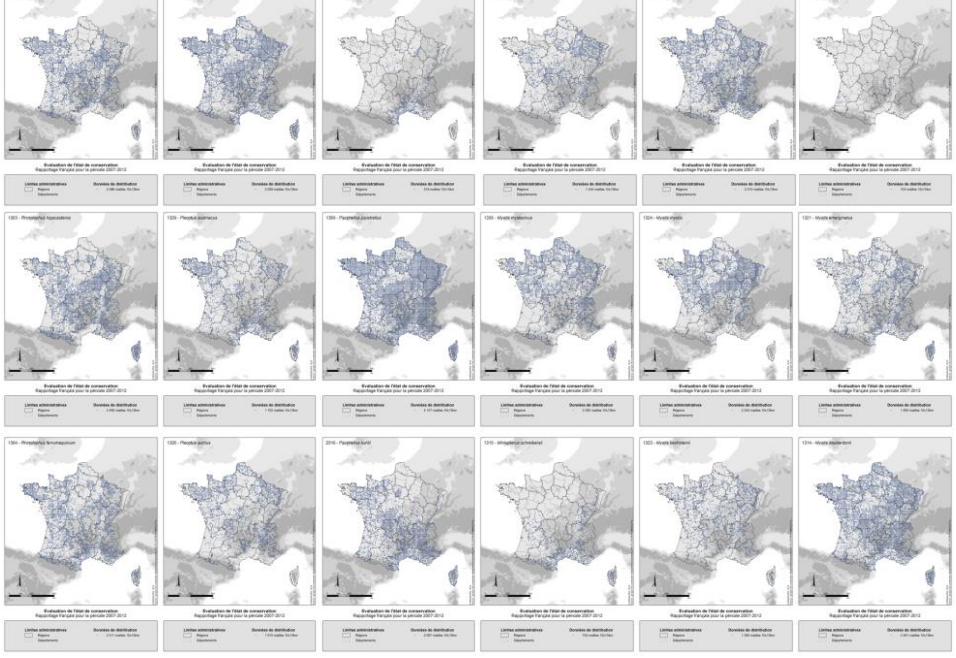

Rapportage N2000 (2012)

## Atlas régionaux

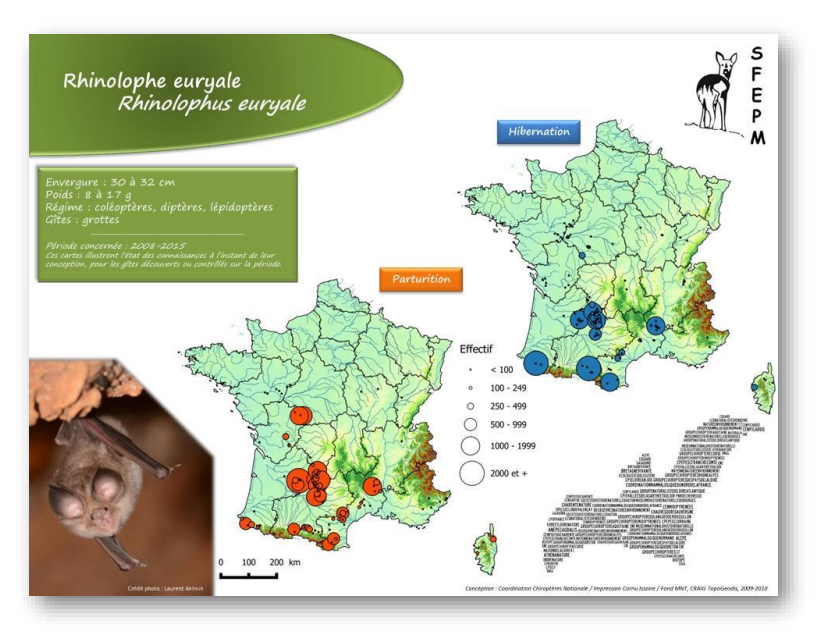

Cartes de la CCN

## Utiliser Vigie-Chiro pour prédire la répartition spatiale des espèces ?

Une couverture spatiale qui s'est étoffée :

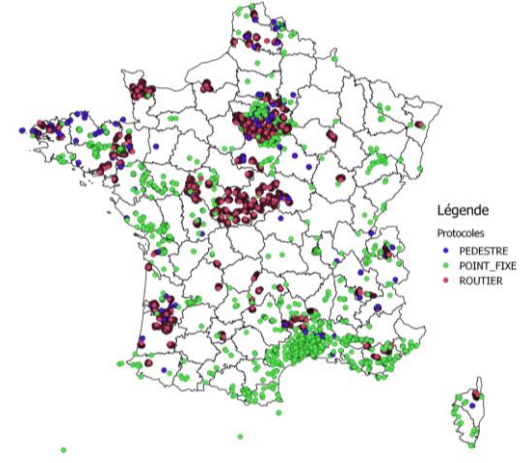

## Utiliser Vigie-Chiro pour prédire la répartition spatiale des espèces ?

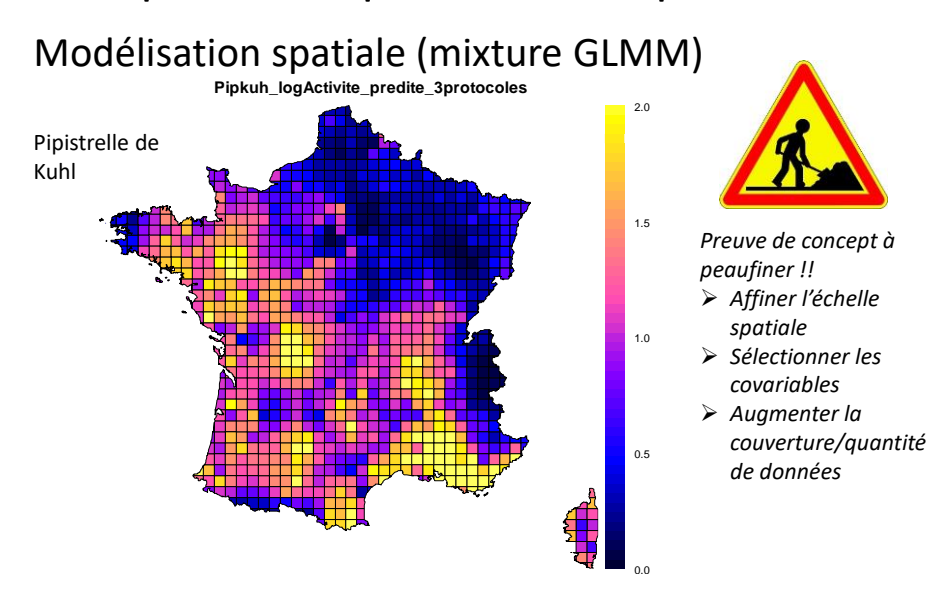

Utiliser Vigie-Chiro pour prédire la répartition spatiale des espèces ?

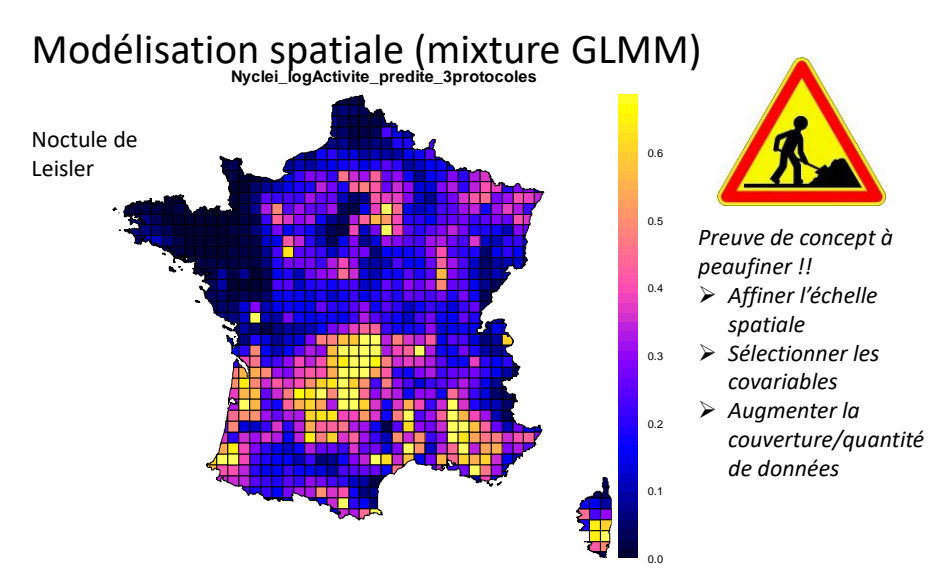

## Utiliser Vigie-Chiro pour prédire la répartition spatiale des espèces ?

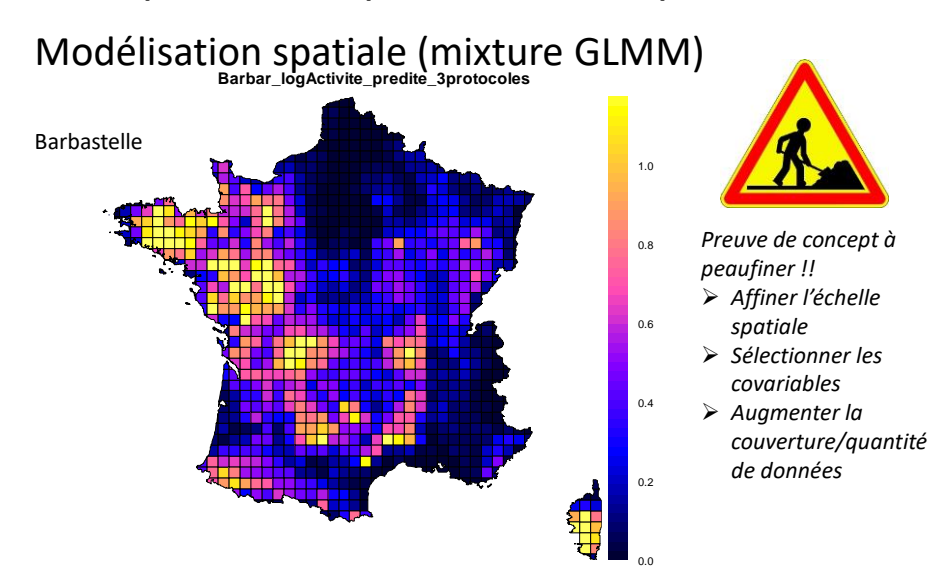

Utiliser Vigie-Chiro pour prédire la répartition spatiale des espèces ?

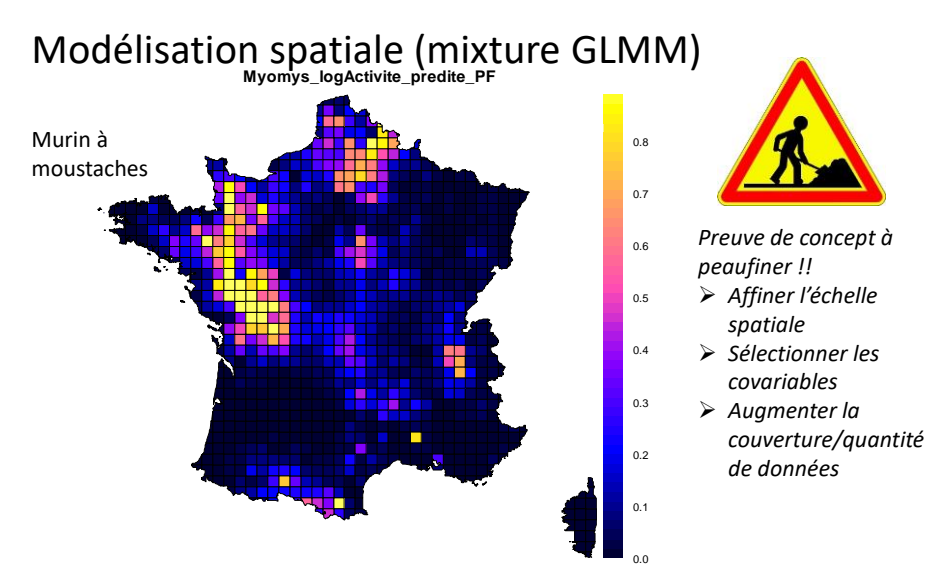

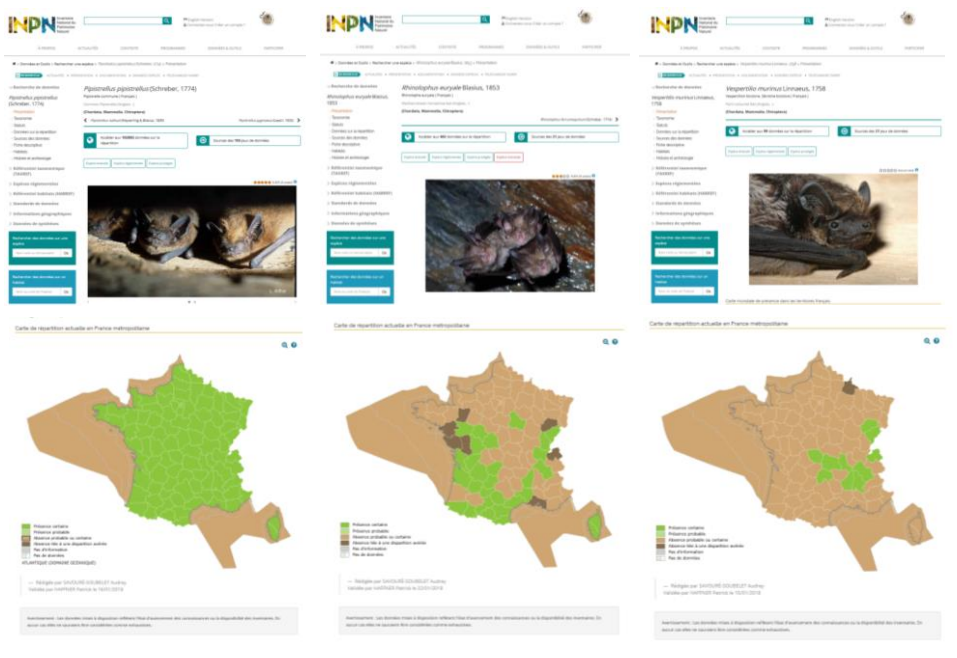

SINP - INPN

## Statut de conservation

 $\rightarrow$  Produire et tenir à jour les listes des statuts de conservation des espèces et des sites à enjeux

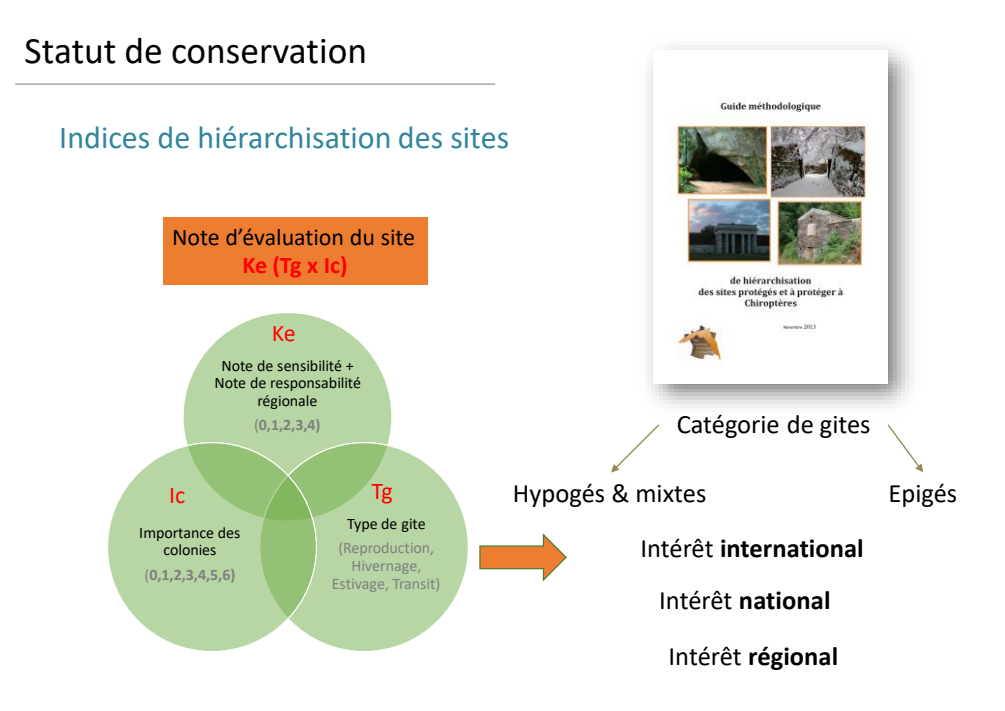

### Statut de conservation

#### Indices de hiérarchisation des sites

Exemple AURA

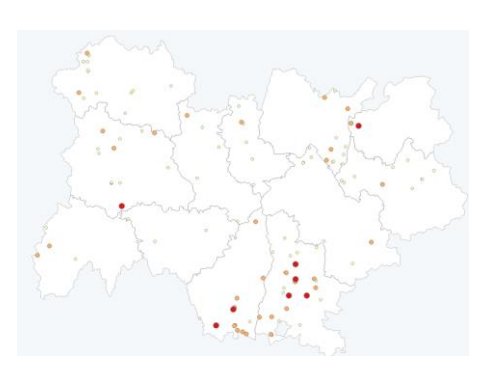

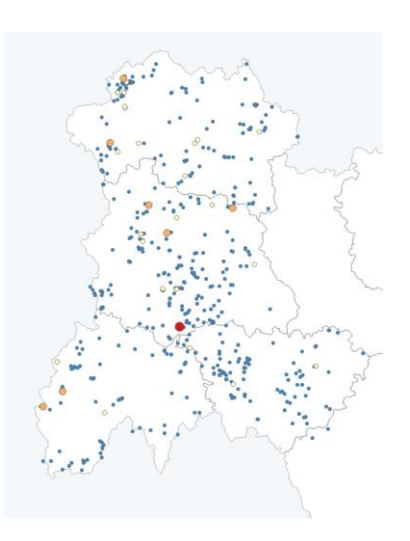

#### Statut de conservation  $\overline{\text{UICN}}\hspace{0.1cm}\parallel_{\hspace{0.1cm}\text{Français}}^{\text{Comité}}$ MUSÉUM En cours En cours

Listes rouges régionales et nationales

# Amélioration des connaissances espèces-habitat

 $\rightarrow$  Produire, améliorer, mutualiser les connaissances et les mettre à disposition

### Amélioration des connaissances espèces-habitat

 $\rightarrow$  Produire, améliorer, mutualiser les connaissances et les mettre à disposition

Projets collaboratifs espèce-centrée

Exemple du Programme Grande Noctule Exemple du Programme Grand rhinolophe

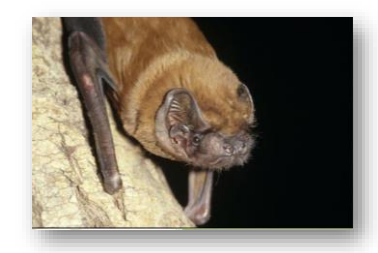

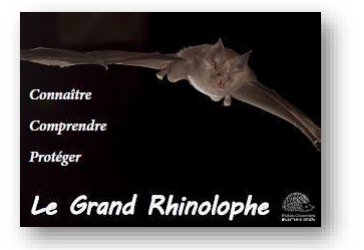

### Amélioration des connaissances espèces-habitat

#### Exemple du Programme Grande Noctule

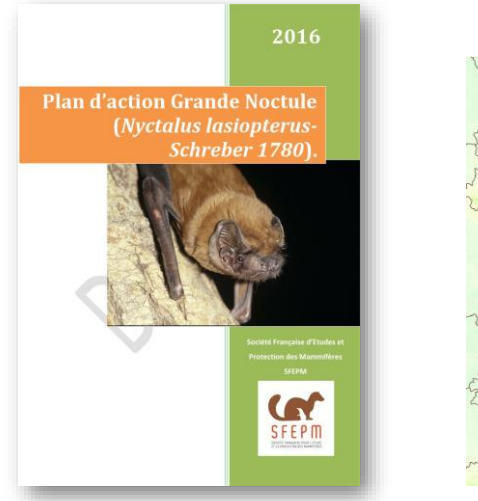

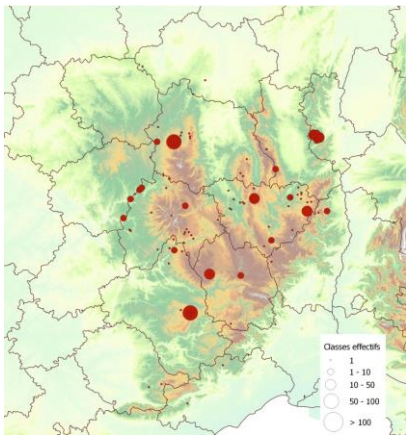

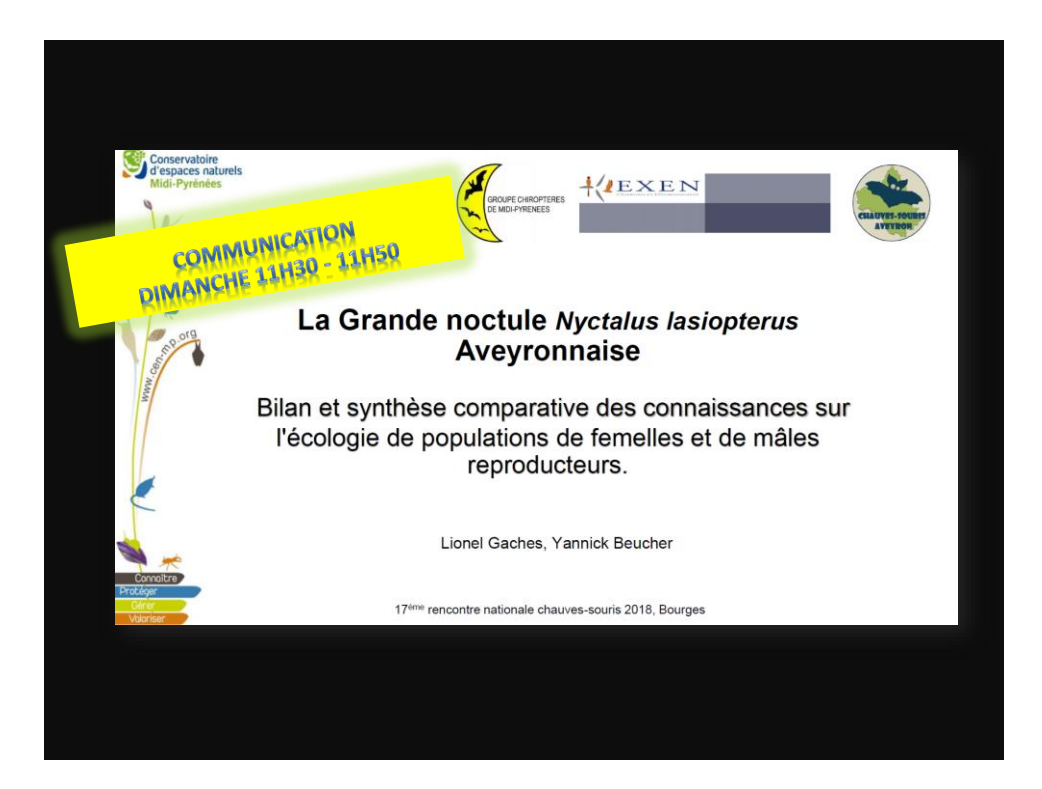

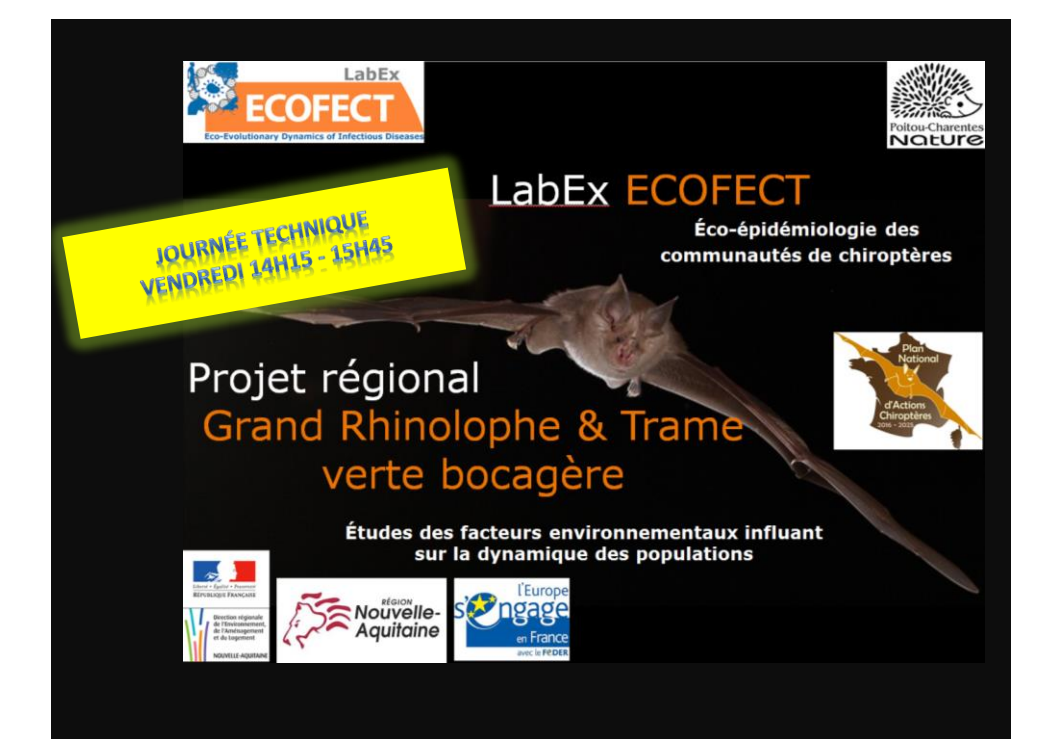

### Amélioration des connaissances espèces-habitat

#### Préférences d'habitat - différentes échelles

Poursuite du projet de valorisation des études avec radiopistage – SFEPM (CCN) & MNHN

- Caractérisation des gîtes
- Fidélité aux gîtes
- Préférences d'habitat et évitement
- Routes de vol et sensibilité aux contraintes paysagères

...

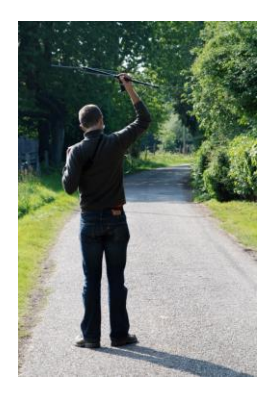

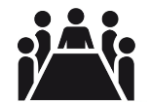

Groupe de travail en action Lien avec la Recherche

#### Amélioration des connaissances espèces-habitat

Préférences d'habitat - Exemple du programme Vigie-Chiro

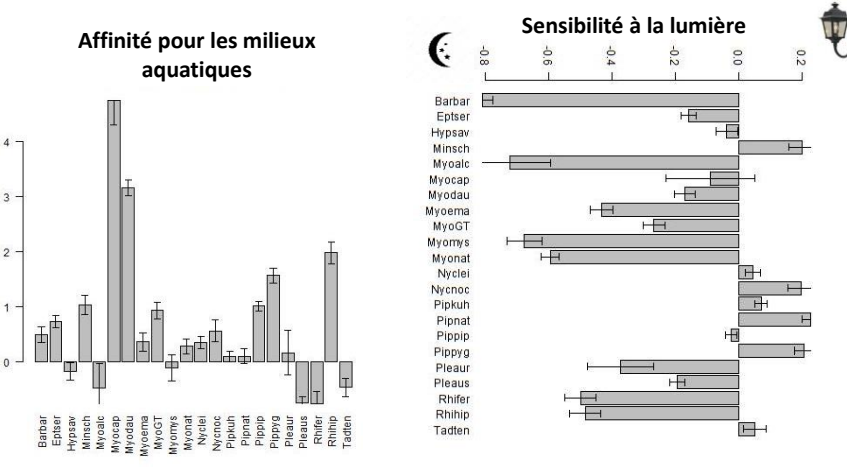

#### $\rightarrow$  Sélection d'habitats et sensibilité aux pressions (exemple de modélisation de données d'activité acoustique)

### Amélioration des connaissances espèces-habitat

#### Préférences d'habitat - Exemple du programme national de Recherche Capture

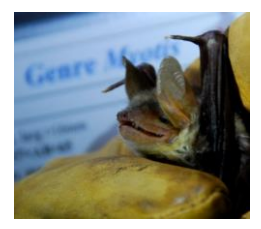

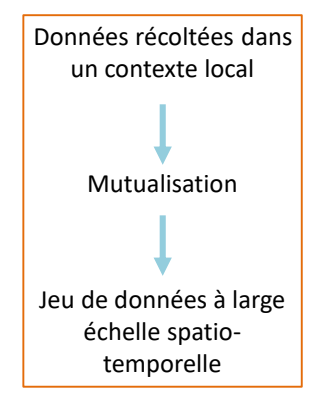

Amélioration des connaissances sur :

- **Phénologie des espèces** et influence des conditions environnementales (reproduction, réserves, etc.)
- **Etat de santé des populations** et influence des conditions environnementales (IMC, sex-ratio, âge-ratio, % de reproducteurs )
- Phénomène de **swarming**
- **Espèces migratrices** (phénologie, reproduction)
- **Biométrie des espèces** : dimorphisme, croissance des juvéniles, variabilité interspécifique

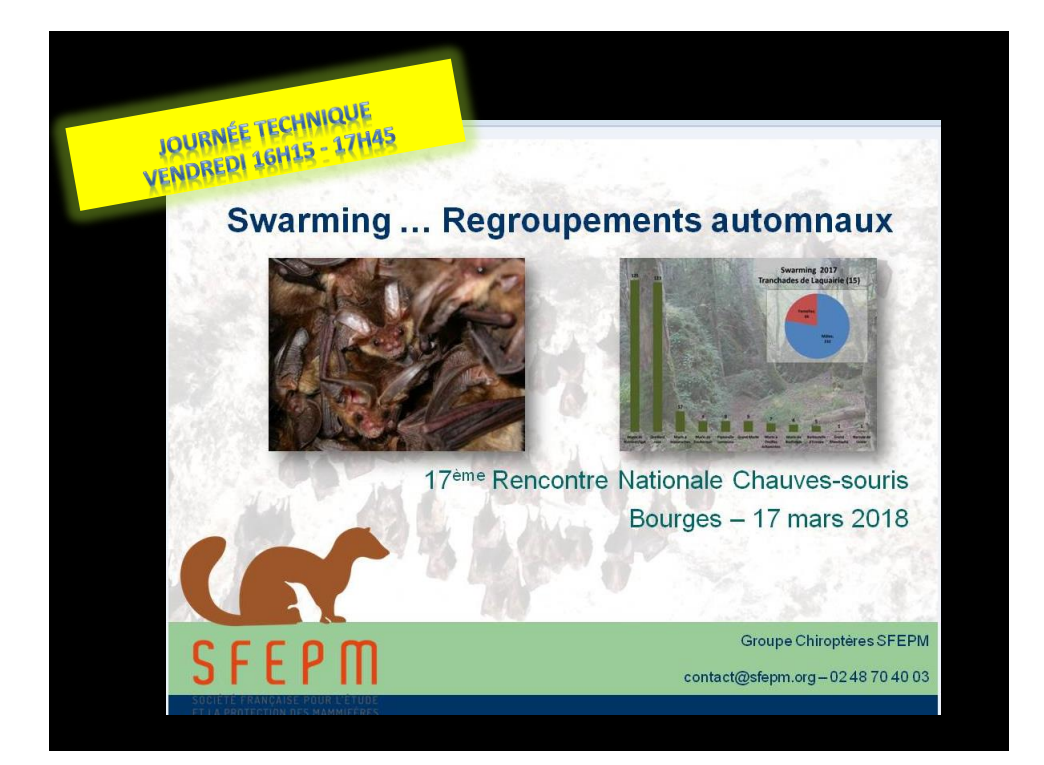

 $\rightarrow$  Identifier, évaluer et surveiller les menaces ; produire des recommandations et des guides

### Actions sur les menaces

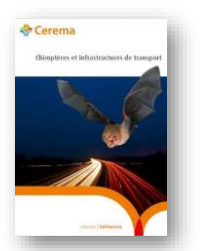

Infrastructures de transport – guide CEREMA

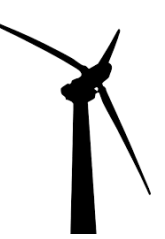

Eoliennes - Groupe de travail «éolien » + recommandations

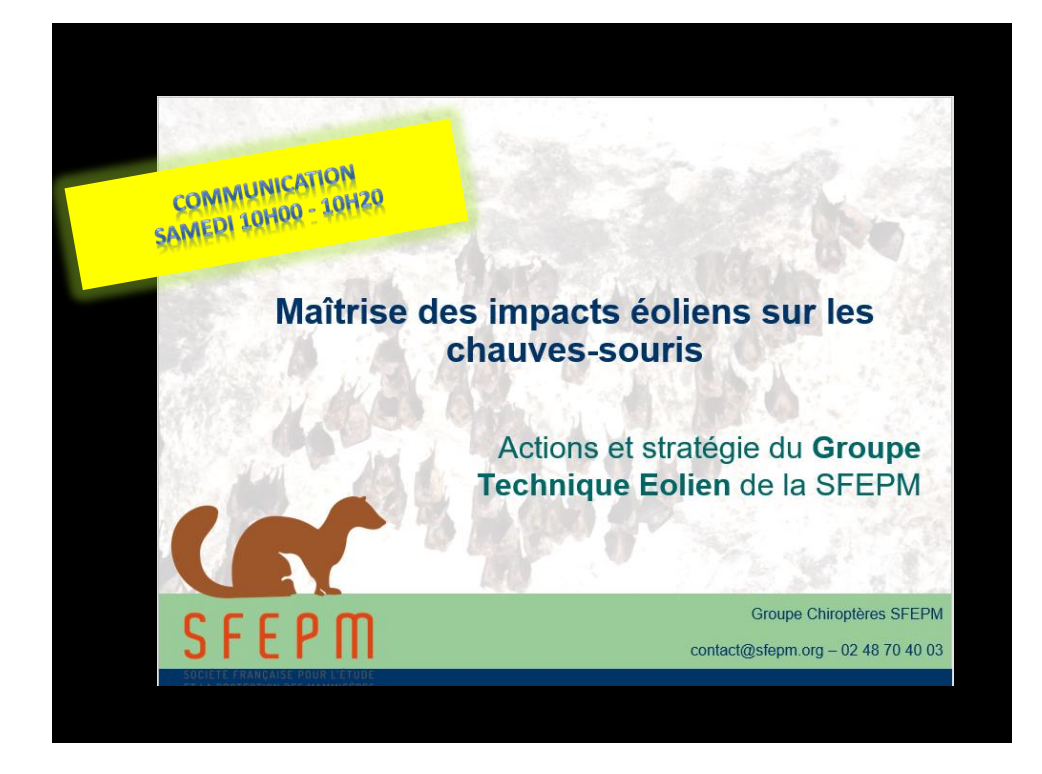

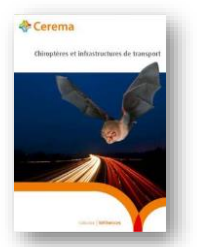

Infrastructures de transport –

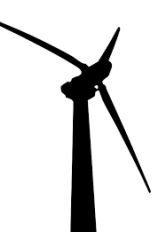

Eoliennes - Groupe de travail «éolien » + recommandations

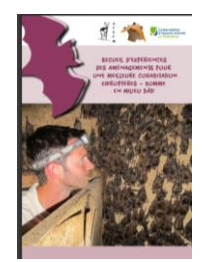

guide CEREMA **Destruction/perturbation**<br>guide CEREMA **Destruction Destruction Destruction Destruction** des gîtes – GT + recueil

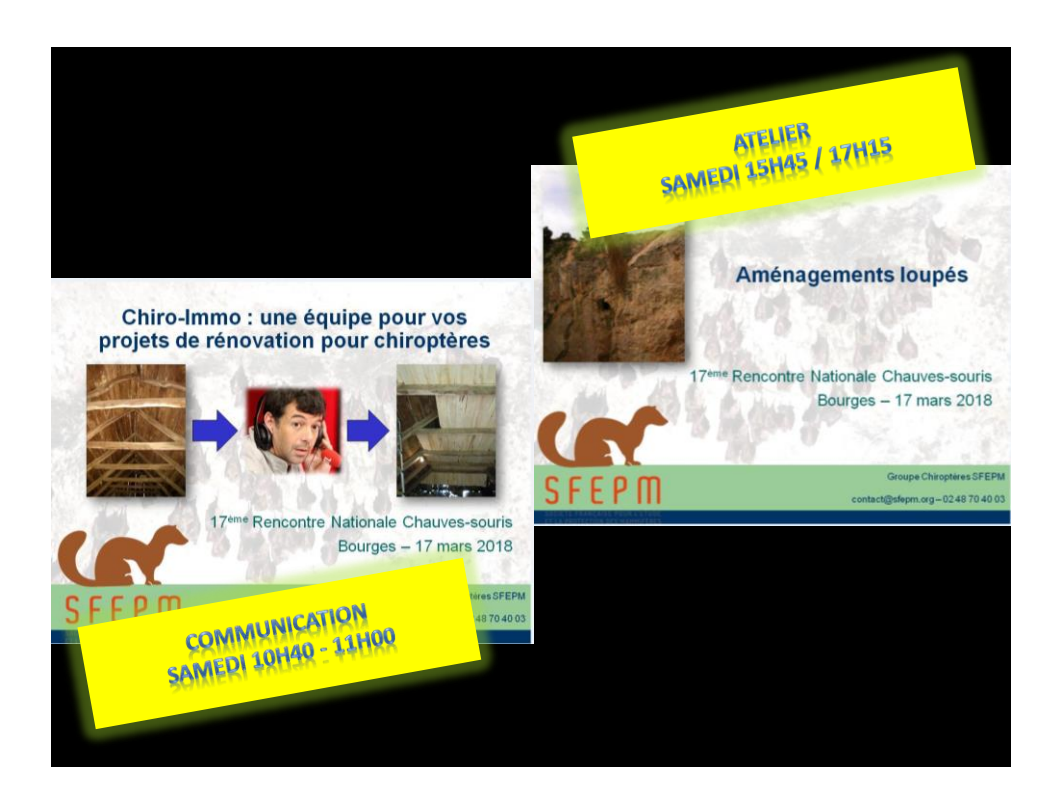

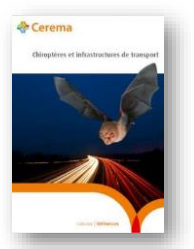

Infrastructures de transport –

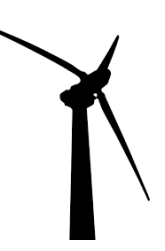

Eoliennes - Groupe de travail «éolien » + recommandations

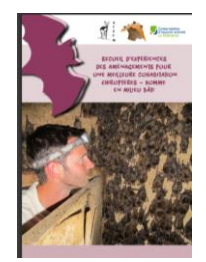

guide CEREMA **Destruction/perturbation**<br>guide CEREMA **Destruction/perturbation** des gîtes – GT + recueil

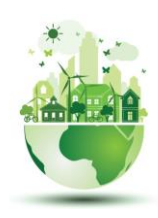

Plan Climat

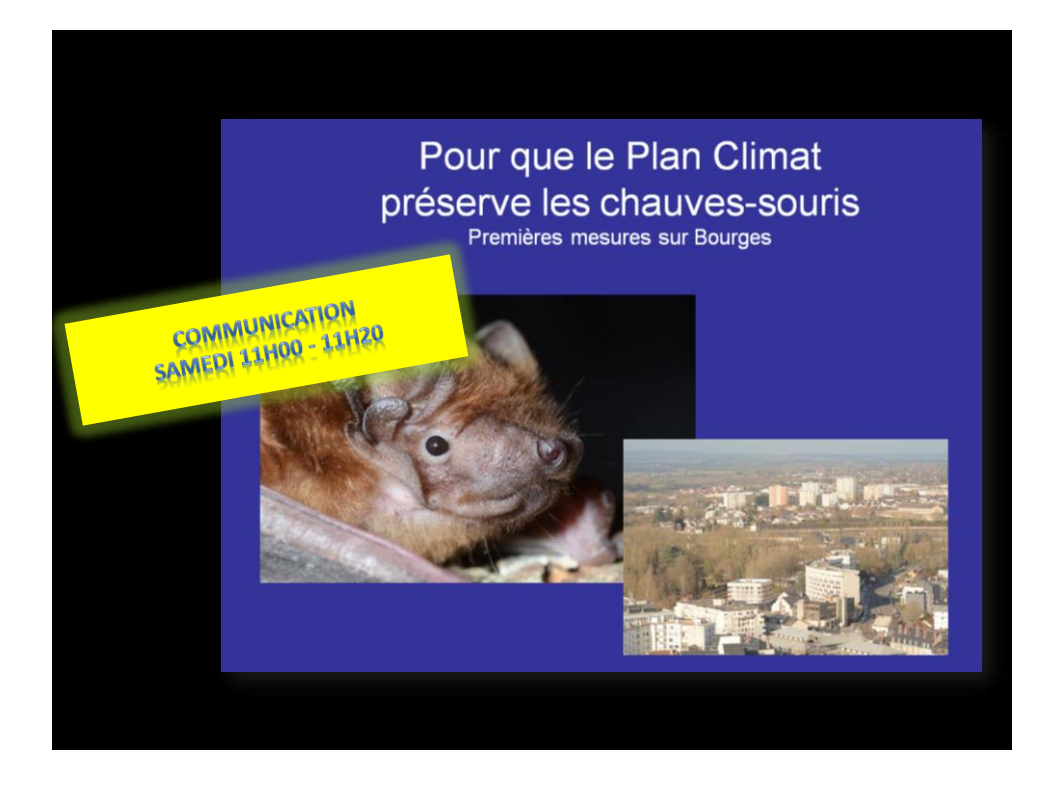

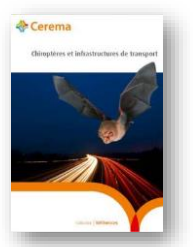

Infrastructures de transport – guide CEREMA

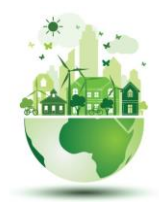

Plan Climat

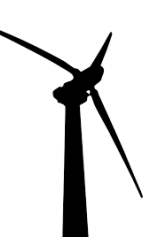

Eoliennes - Groupe de travail «éolien » + recommandations

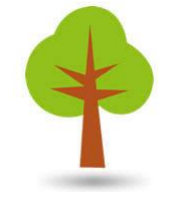

Gestion forestière - GT

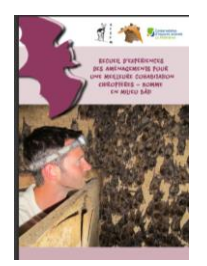

Destruction/perturbation des gîtes – GT + recueil

## Tendances et Indicateurs

 $\rightarrow$  Produire des tendances pour suivre l'évolution des populations dans le temps et leur réponse aux menaces

# Suivi paneuropéen des gîtes d'hibernation

its lists ava Mammalian Biology

journal homepage: www.elsevier.com/loc.

Return of the bats? A prototype indicator of trends in European bat

Thomas Van der Meij<sup>a, "</sup>, A.J. Van Strien<sup>a</sup>, K.A. Haysom<sup>b</sup>, J. Dekker<sup>c, a</sup>. J. Russ<sup>b</sup>, K. Biala<sup>e</sup>,<br>Z. Bihari<sup>7</sup>, E. Jansen<sup>c</sup>, S. Langton<sup>b</sup>, A. Kurali<sup>g</sup>, H. Limpens<sup>c</sup>, A. Meschede<sup>h</sup>, G. Petersons<sup>1</sup>,<br>P. Presetnik

populations in underground hibernacula

Original Investigation

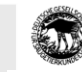

Estimations des tendances des populations de Chiroptères à partir des suivis de gîtes hivernaux

Christian KERBIRIOU \*, Yves BAS \*, Jean-François JULIEN \* et les groupes Chiroptères de la SFEPM  $^\ast$  Centre d'Écologie et des Sciences de la Conservation (UMR 7204 CESCO) Muséum national d'Histoire naturelle (MNHN) 43 rac Buffon, CP 135, F-75231 Paris cedes 05 afrence mél

43 rue Buffion, CP 153, F-73211 Paris colex 05<br> $^\circ$  formed compétenne de contribution à la contraction d'un indicateur des terradictors<br>avec a métric de la contraction d'un indicateur des terradictors<br>avec a français cont es observations es les données, les nelsodos<br>legis à ineuries en celle données subjectively de subjectively de subjectively de subjectively de subjectively de subjectively. Also the base documentation in the successive<br>fa

Coordination Chiroptères Nationale (SFEPM) avec l'appui technique de Vigie Chiro (CESCO, MNHN)

#### Suivi paneuropéen des gîtes d'hibernation

#### Démarche:

- collecte des comptages locaux pour
- calculer **régional**ement les tendances
- agrégées au niveau **national,**
- agrégées à nouveau au niveau **européen**.

#### En pratique:

- des algorithmes (TRIM, GLMs) pas vraiment simples à mettre en œuvre.
- Mise au point, distribution de scripts et de tutoriels au MNHN.
- Quatre sessions de formations à Bourges et à Paris.

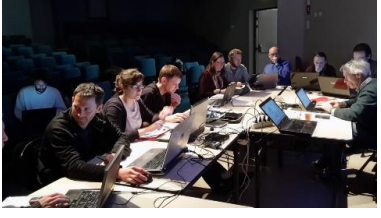

Suivi paneuropéen des gîtes d'hibernation

Résultat: une grande masse de données rassemblées et homogénéisées dans la plupart des régions.

Sur tout ce laps de temps, 4 millions d'individus ont été dénombrés au cours de 50 000 visites de gîtes.

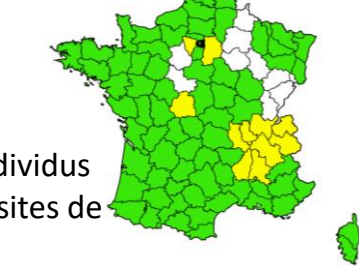

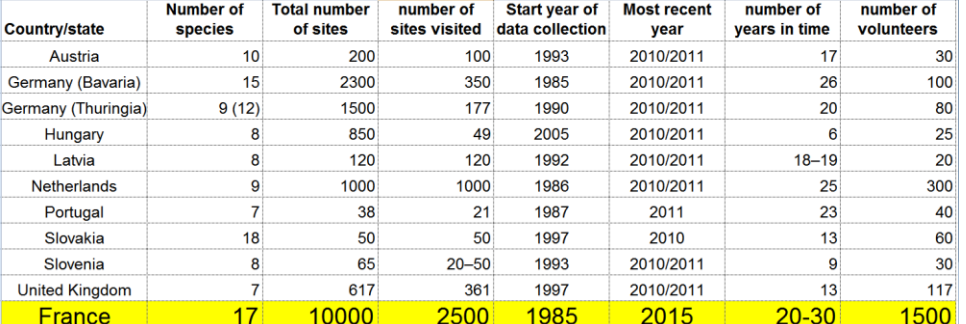

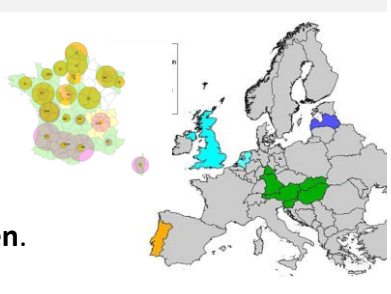

#### Suivi paneuropéen des gîtes d'hibernation

En région Centre, les différences entre effectifs comptés et estimés pour le

#### Grand Rhinolophe

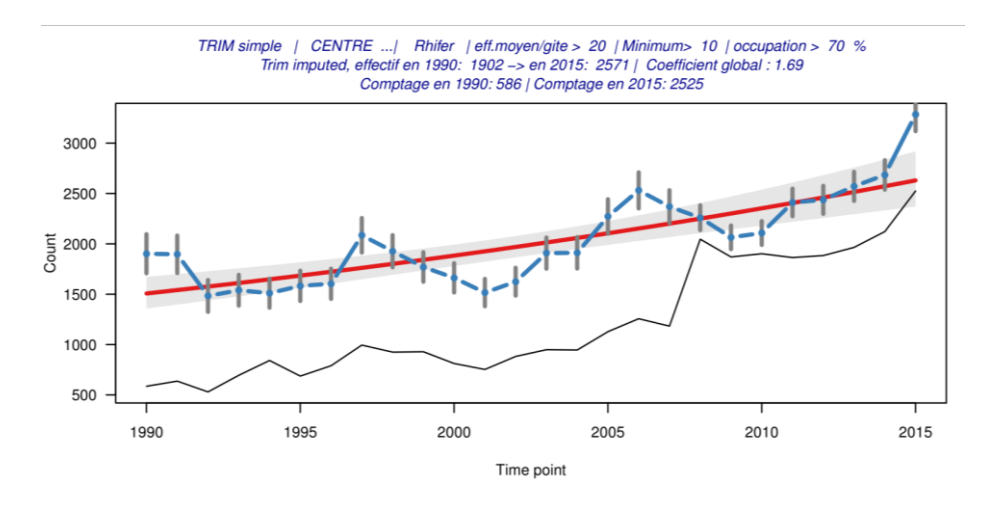

Suivi paneuropéen des gîtes d'hibernation

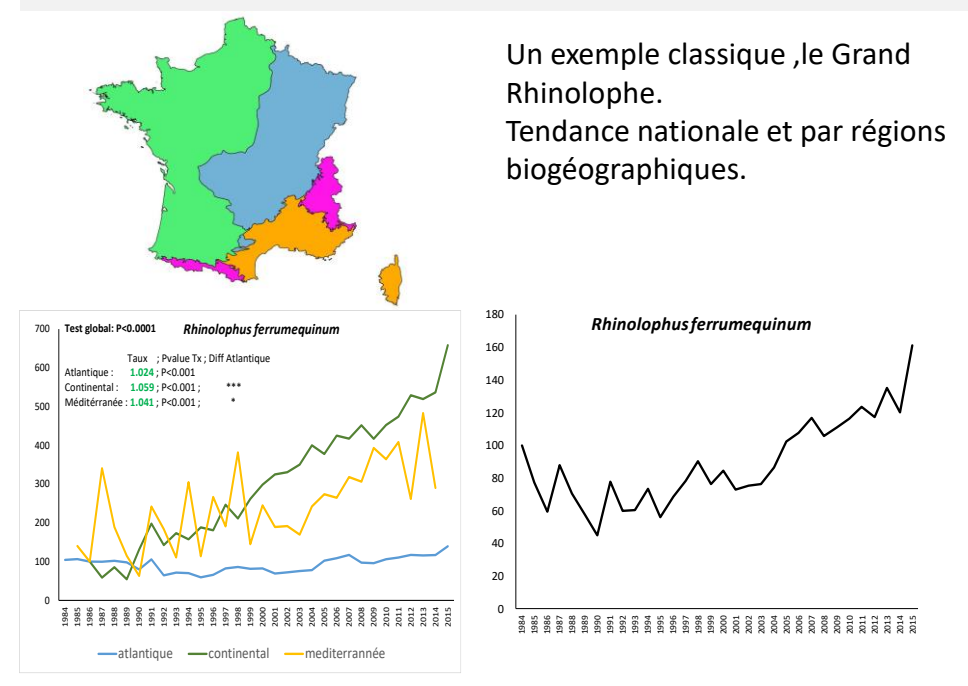

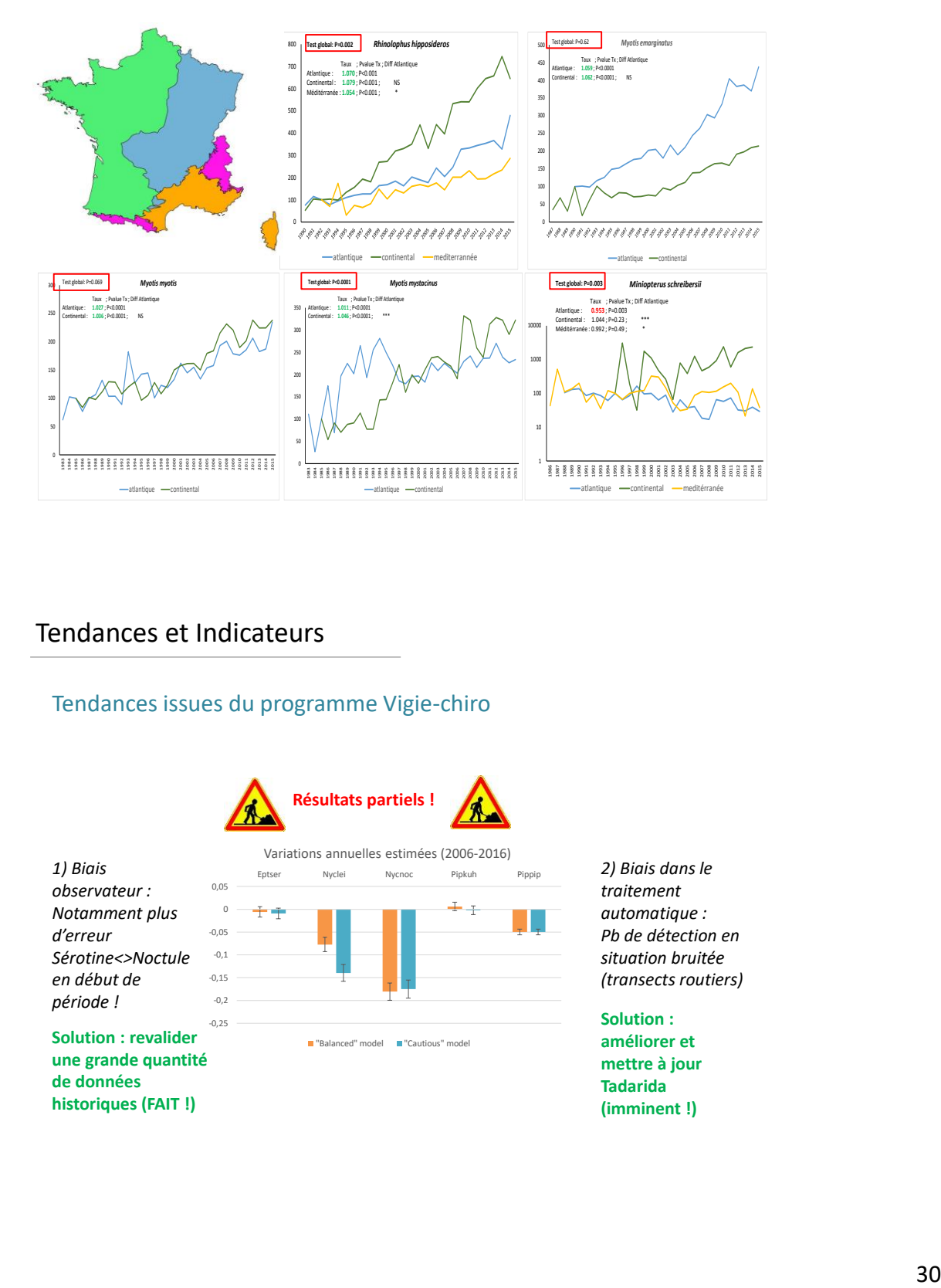

#### Suivi paneuropéen des gîtes d'hibernation

### Tendances et Indicateurs

#### Tendances issues du programme Vigie-chiro

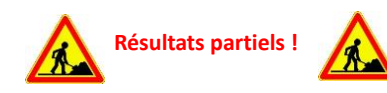

*1) Biais observateur : Notamment plus d'erreur Sérotine<>Noctule en début de période !*

**Solution : revalider une grande quantité de données historiques (FAIT !)**

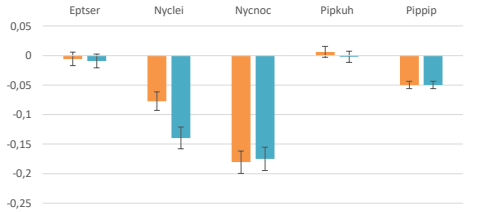

Variations annuelles estimées (2006-2016)

"Balanced" model "Cautious" model

*2) Biais dans le traitement automatique : Pb de détection en situation bruitée (transects routiers)*

**Solution : améliorer et mettre à jour Tadarida (imminent !)**

#### Tendances et Indicateurs

#### Possibilité d'exploitation et de valorisation des suivis de gîtes de mise bas

 $\rightarrow$  Exemple des suivis en Corse – plus de 20 ans de suivi !

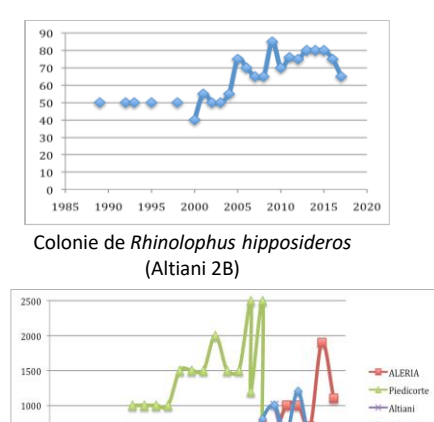

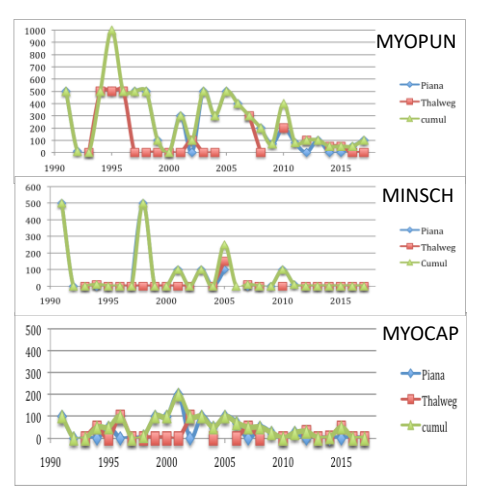

Colonies de *Myotis emarginatus* (centre est Corse)

2013

500

 $\overline{0}$ 

1998

2003

Colonie *M. punicus, M. schreibersii, M. capaccini*, Castifao (2B)

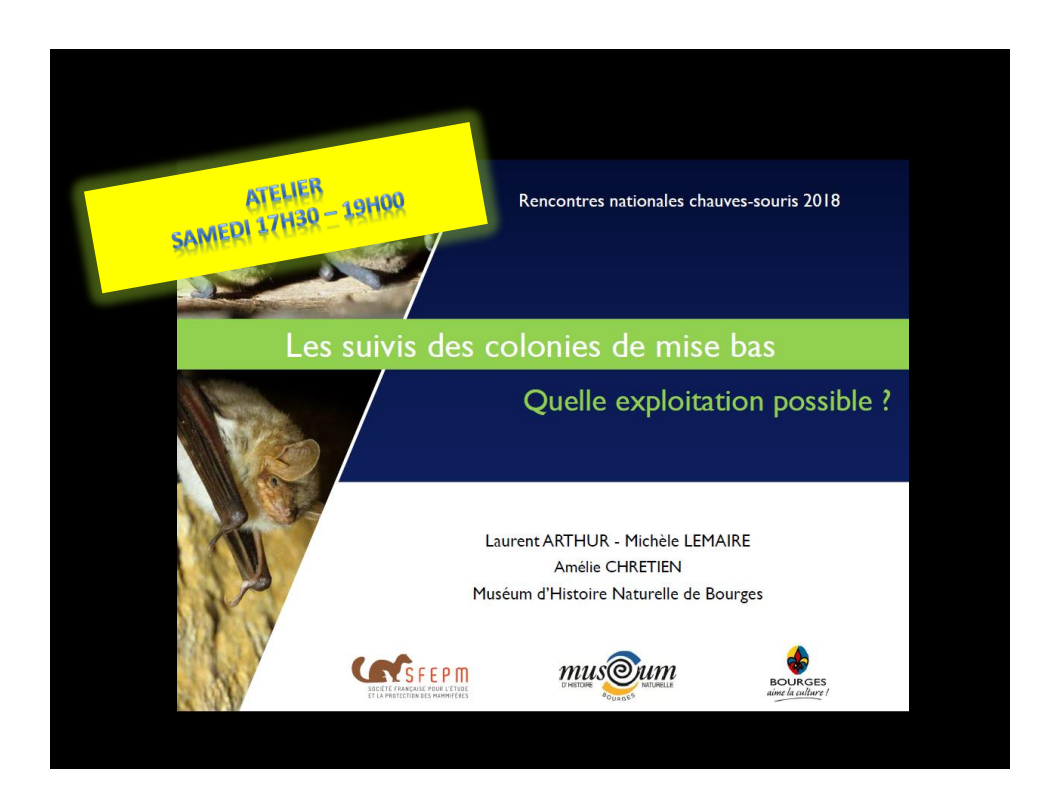

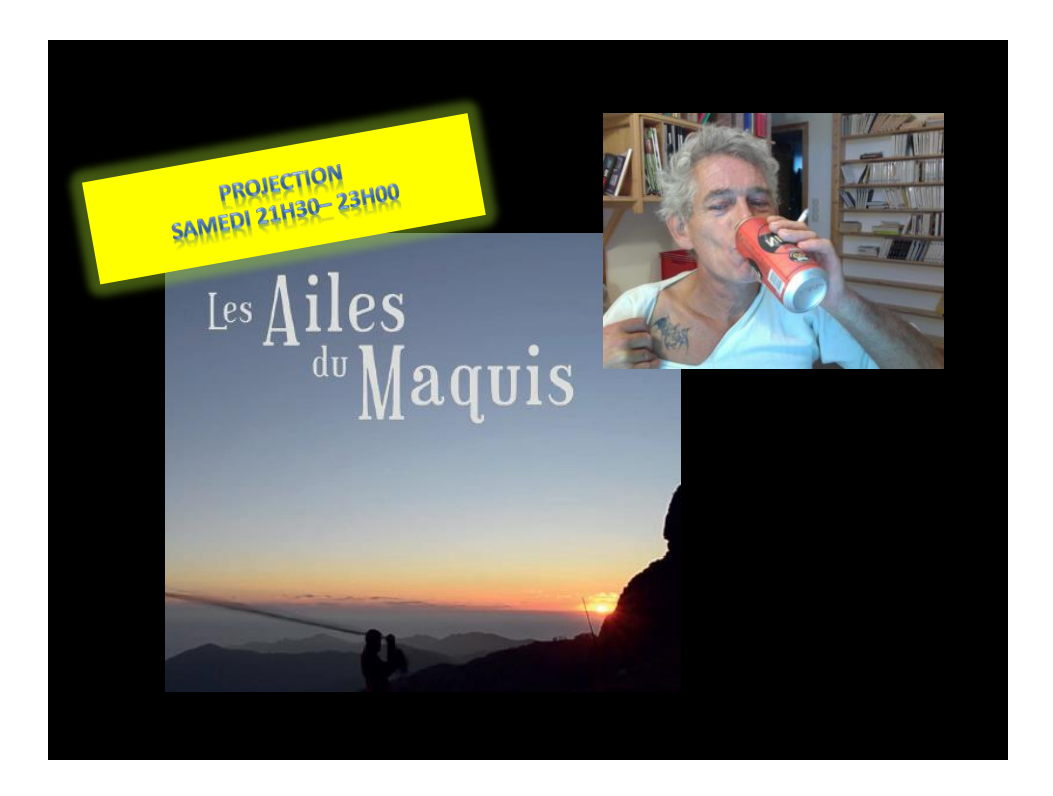

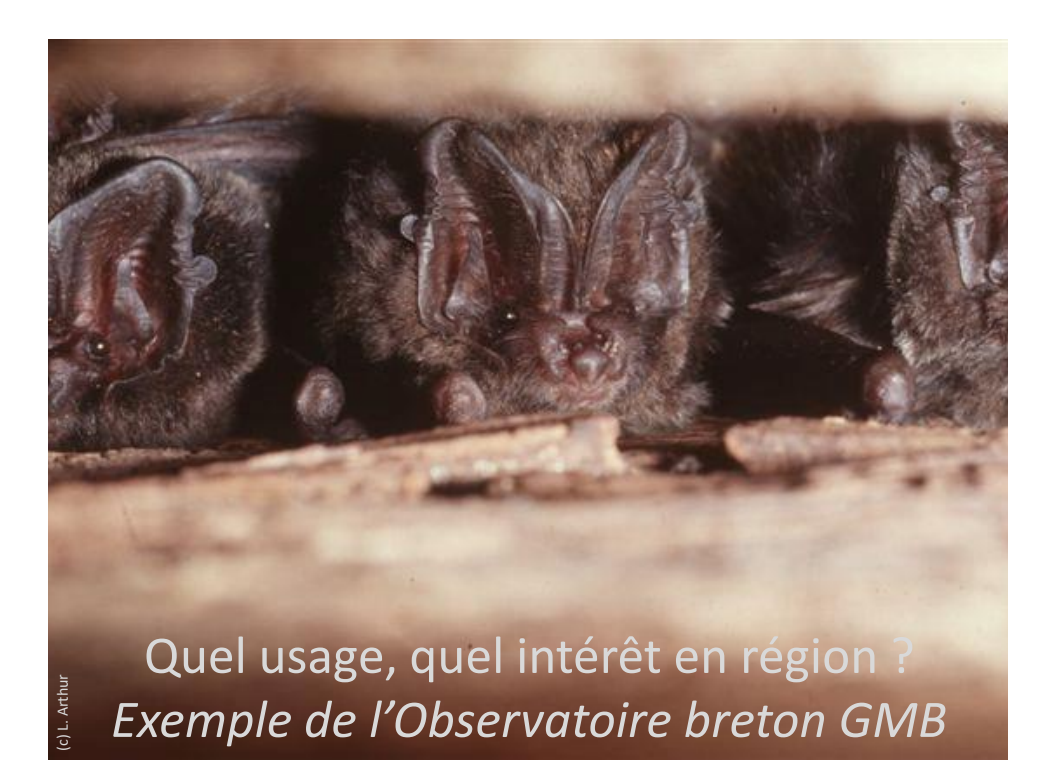

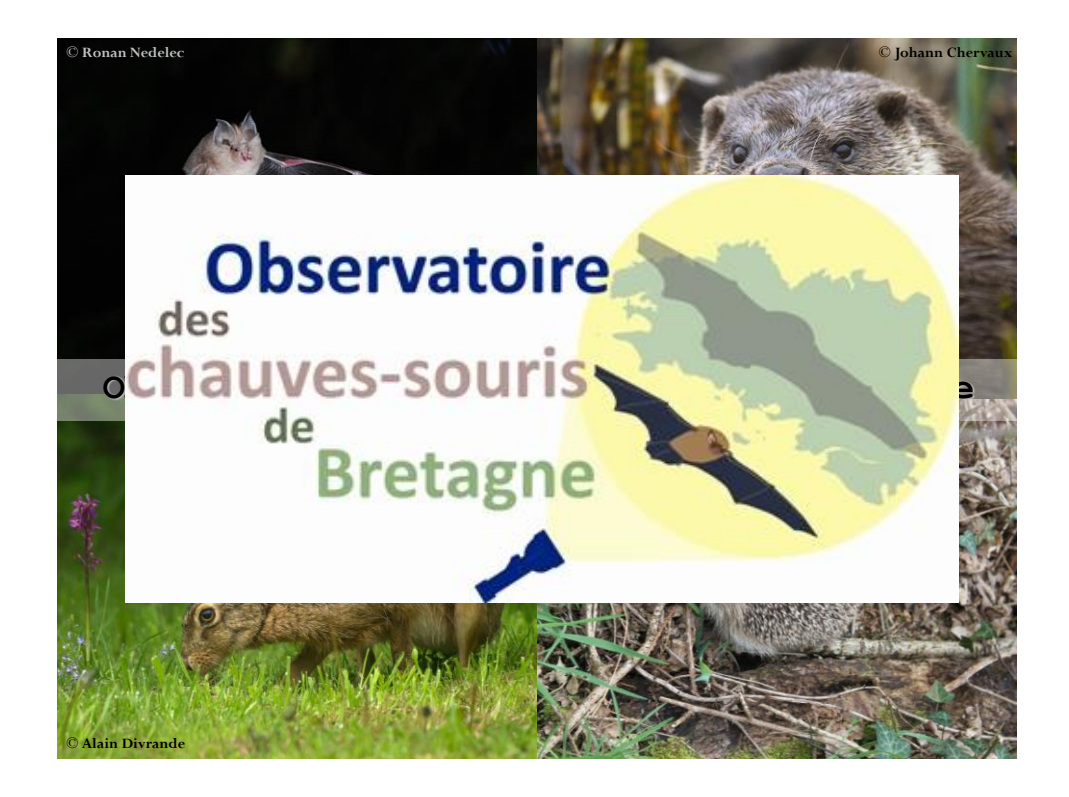

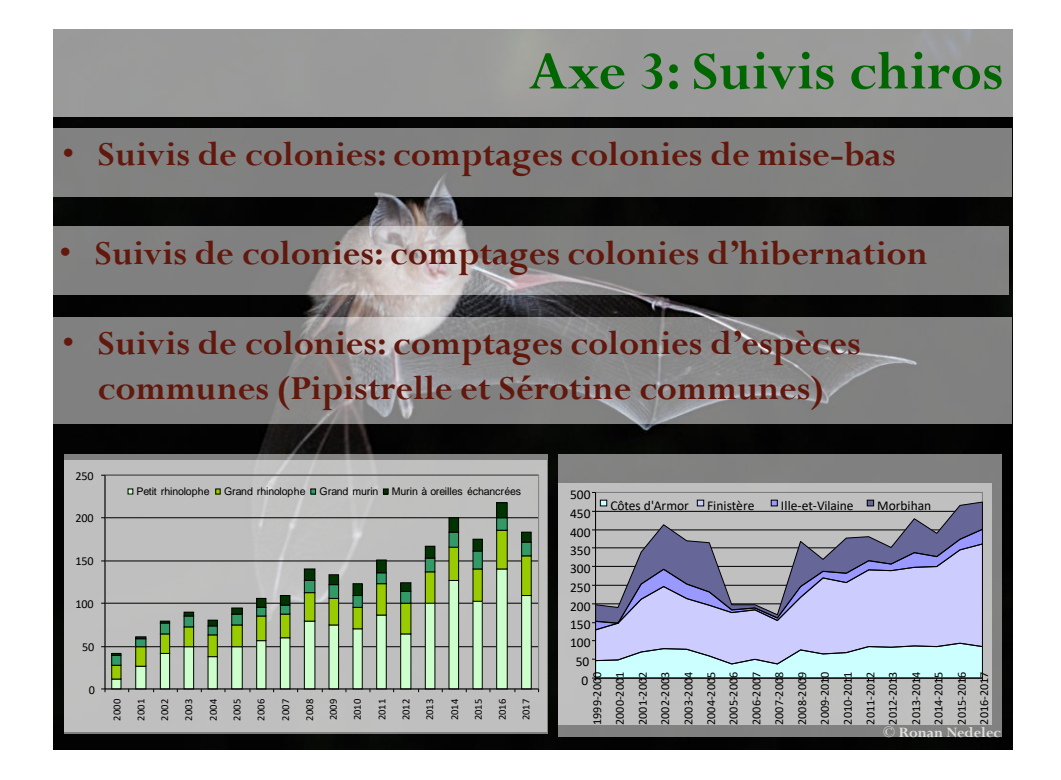

## **Axe 3: Suivis chiros**

**© Ronan Nedelec**

#### • **Comptages colonies : exploitation (résultats 2016 Observatoire Chauves-souris)** indice annuel de variation d'effer **Petit rhinolophe** indice annuel de variation d'effectifs<br>Indice +/- erreur  $2.0\,$  $\frac{10}{10}$  $\frac{0}{1}$  $0.5$  $\overline{0.0}$ Effectif ré Evolution des effectifs estiavaux de Petit rhinolophes pondérés par le taux de contrôle des colonies connues Espèce Hivernants Ad. en mise-b Robuste Petit rhinolophe 450 4000 5000 Grand rhinolophe 8250 6750  $^{++}$ 4000 3000 Grand murin 1050 2000 **Petit rhinolophe** .<br>Murin à oreilles échancrées 2300 300  $+ + +$ 1000 lurin de Daubenton 250 0 2008 2000 2002 2004 2006 2010 2012  $2014$  $\frac{26}{2}$ Murin à moustaches 300

**Axe 3: Suivis chiros** • **Suivis acoustiques: Vigie chiro (suivi espèces communes) © Ronan Nedelec** Nombre de circuits de suivi temporel des chauves-souris en Bretagne 0 5 10 20 25 2008 2009 2010 2011 2012 2013 2014 2015 2016 2017  $\square$  Côtes d'Armor  $\square$  Finistère  $\square$  Ille-et-Vilaine  $\square$  Morbihan **Sérotine commune** • **Suivis acoustiques: espèces forestières**

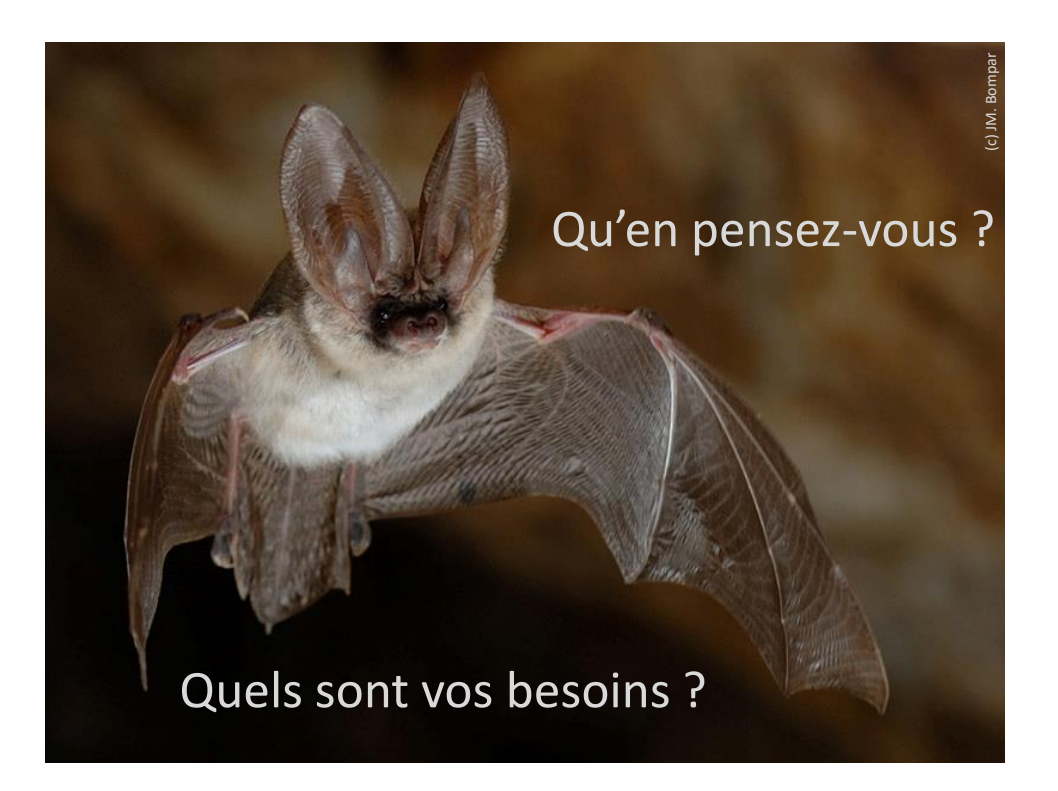